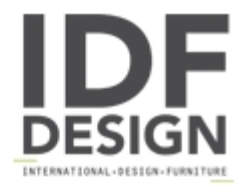

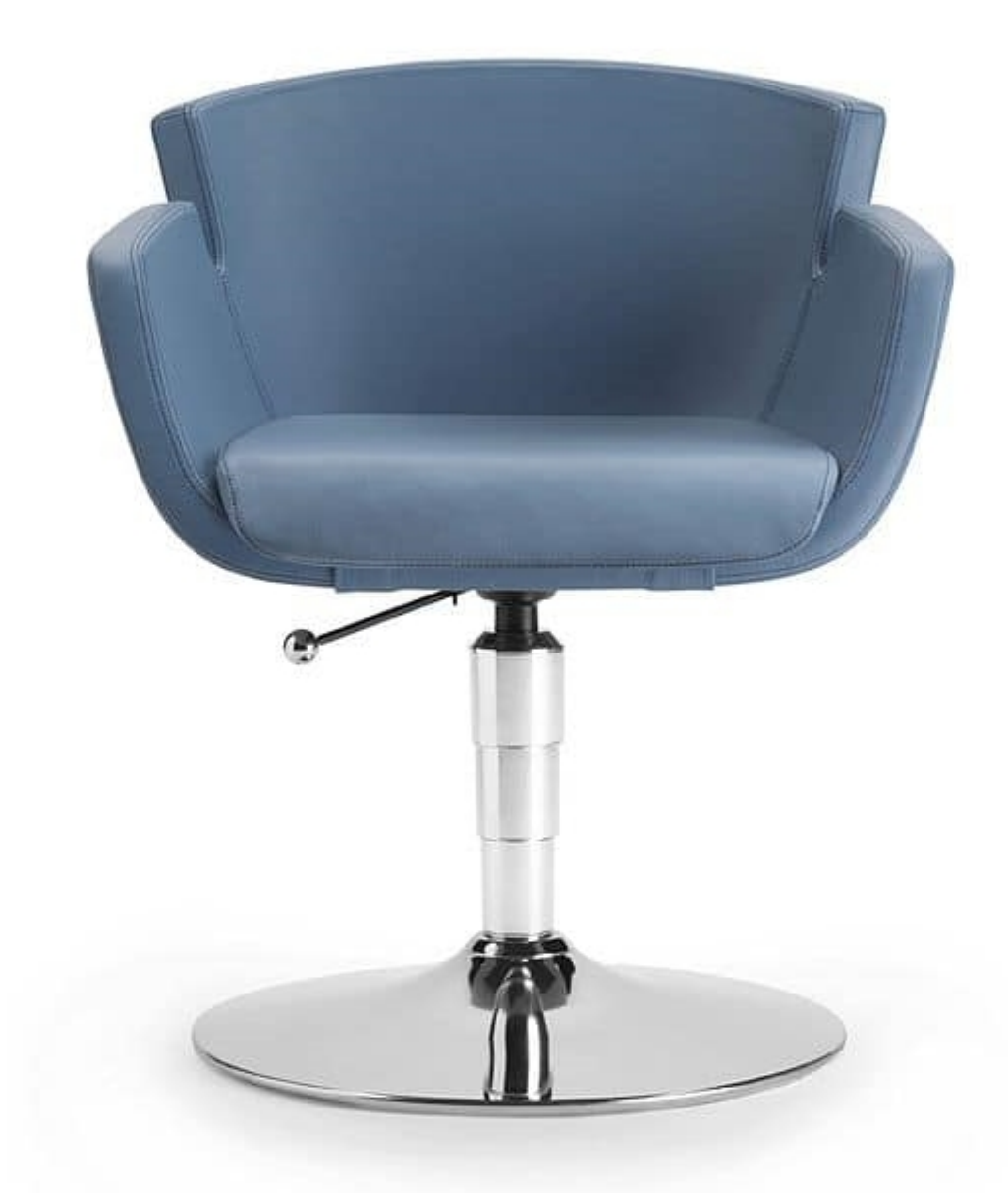

## **NUBIA 2901**

Armchair monoshell with internal steel frame covered by jniected F.R. foam and fully upholstered.

Shell available in 3 sizes: task, operational, managerial.

5 stars aluminum base, gas lift, castors or feet.

Available with tilt mechanism Avant-Line decentralized, Comfort-Line decentralized, and for all with multi-stop antishok system.

Ideal for: operative and managerial office, conference tables.

Optional: adjustable lumbar support, chrome frame, automatic return system AGR.

The project Nubia combines industrialization and artigianal works: high strength materials such as metal frame padded with full fire retardant injection, are used in the finishing trades such as contrast stitching, double line. The overall result expresses a unique style that puts Nubia at the top of the range and makes it suitable to the most exclusive layout.

Produced by

**Talin Spa** Via Monte Ortigara 2/4 36073 Cornedo Vicentino (Vicenza) Italy

Phone: +39 0445 430550 Fax: +39 0445 430546 E-mail: talin@talin.com Website: http://export.talin.com/en/

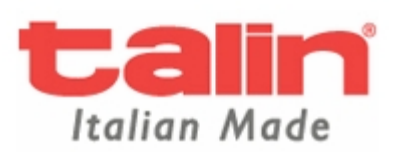